<https://www.shinsei.elg-front.jp/tokyo2/navi/index.html>  $ID$ 

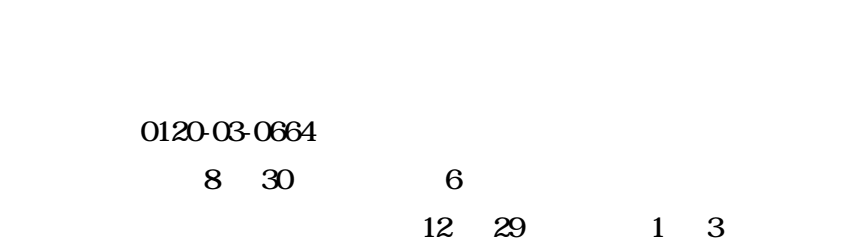

<https://www.city.nerima.tokyo.jp/kusei/omonajorei/kankyo/kisei/tokutei.html> 電話 03-5984-4712

> 03-5984-4713 8 30

> > $12 \t 29 \t 1 \t 3$